## **ตัวอย่างการแสดงผลบน** Web Opac

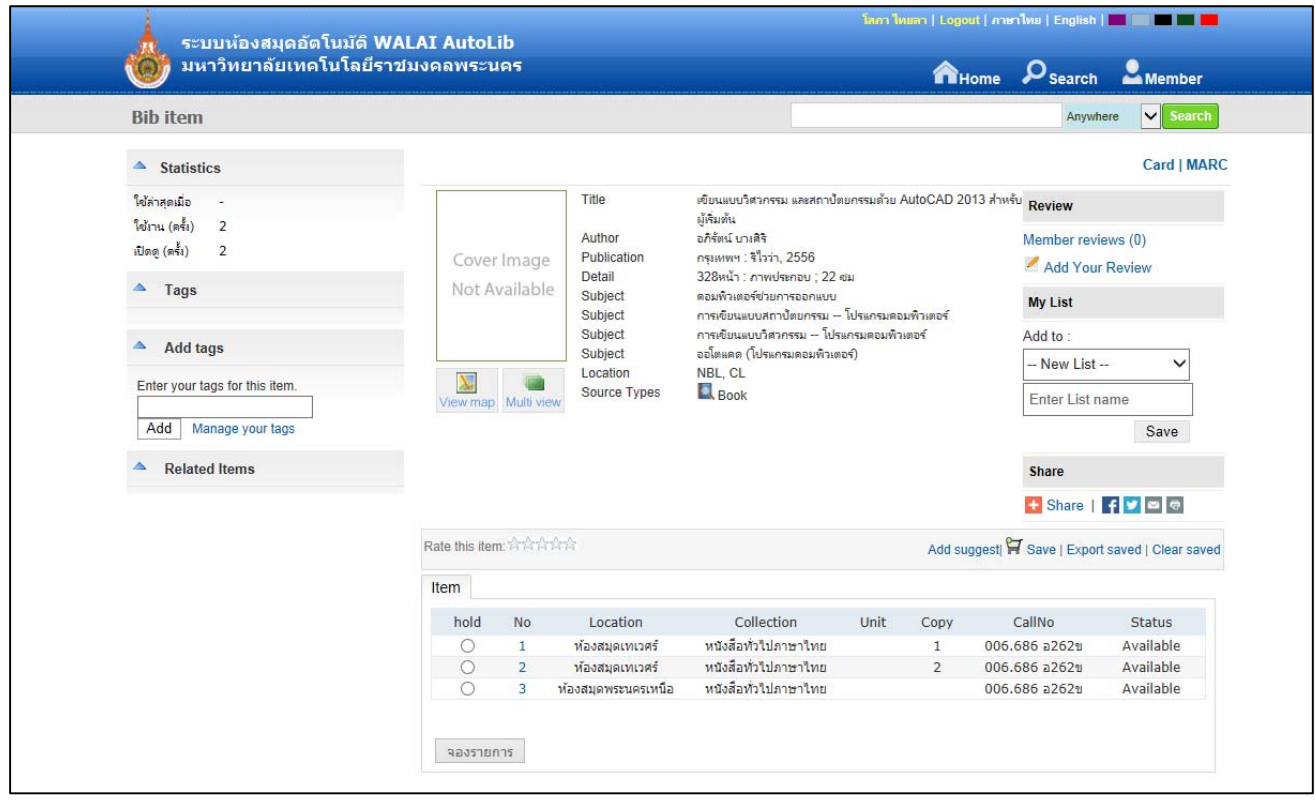